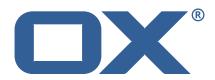

# OX2OX Migration Framework Target Technical Documentation for 2.1.0

2021-06-28

# **Copyright notice**

©2021 by OX Software GmbH. All rights reserved. Open-Xchange and the Open-Xchange logo are trademarks or registered trademarks of OX Software GmbH. All other company and/or product names may be trademarks or registered trademarks of their owners. Information contained in this document is subject to change without notice.

# **Release Notes for** 2.1.0

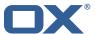

# **Contents**

| 1 | Gen  | eral Information                      |  |  |
|---|------|---------------------------------------|--|--|
|   |      | Warnings                              |  |  |
|   | 1.3  | Install Package Repository            |  |  |
|   | 1.4  | Build Dependencies                    |  |  |
|   | 1.5  | Notice                                |  |  |
| 2 | Ship | Shipped Packages and Version          |  |  |
|   | 2.1  | Package open-xchange-omf-target       |  |  |
|   |      | 2.1.1 Installation                    |  |  |
|   |      | 2.1.2 Configuration                   |  |  |
|   | 2.2  | Package open-xchange-omf-target-guard |  |  |
|   |      | 2.2.1 Installation                    |  |  |
|   | 2.3  | Package open-xchange-omf-worker       |  |  |
|   |      | 2.3.1 Installation                    |  |  |
|   |      | 2.3.2 Configuration                   |  |  |
| ٨ | Con  | figuration Files                      |  |  |

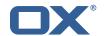

# 1 General Information

# 1.1 Warnings

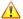

## Warning

This preview delivery is not for productive usage and not affected by service-level agreements.

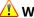

It is mandatory to restart the **open-xchange** service on all middleware nodes after performing the update.

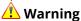

Custom configuration or template files are potentially not updated automatically. After the update, please always check for files with a .dpkg-new or .rpmnew suffix and merge the changes manually. Configuration file changes are listed in their own respective section below but don't include changes to template files. For details about all the configuration files and templates shipped as part of this delivery, please read the relevant section of each package.

# 1.2 Delivery Comment

This delivery was requested with following comment:

OMF Target 2.1.0 Preview Delivery 4

# 1.3 Install Package Repository

This delivery is part of a restricted preview software repository:

```
https://software.open-xchange.com/components/omf-target/preview/2.1.0/DebianBuster-7.10.
https://software.open-xchange.com/components/omf-target/preview/2.1.0/DebianBuster-7.10.
https://software.open-xchange.com/components/omf-target/preview/2.1.0/DebianStretch-7.10.
https://software.open-xchange.com/components/omf-target/preview/2.1.0/DebianStretch-7.10.
https://software.open-xchange.com/components/omf-target/preview/2.1.0/RHEL7-7.10.4
https://software.open-xchange.com/components/omf-target/preview/2.1.0/RHEL7-7.10.5
```

# 1.4 Build Dependencies

This delivery was build with following dependencies:

```
backend-7.10.5-rev15, plugins-1.6.4-rev6, cloud-plugins-1.11.5-rev1,
guard-2.10.5-rev8, backend-7.10.4-rev25, guard-2.10.4-rev6
```

# 1.5 Notice

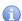

# 🕕 Info

Some configurations can be changed without restarting the service, please call following command for getting a list of supported settings.

```
/opt/open-xchange/sbin/listreloadables
```

Please use following command to enable capable and changed configurations on a running system.

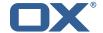

/opt/open-xchange/sbin/reloadconfiguration

# 2 Shipped Packages and Version

# 2.1 Package open-xchange-omf-target

OMF Migration Target Features OX2OX Migration Framework components for the migration target system.

Version: 2.1.0-4

Type: OX Middleware Plugin

Depends on:

```
open-xchange-admin (<<7.10.6)
open-xchange-admin (>=7.10.4)
open-xchange-cloudplugins (<<1.12.0)
open-xchange-cloudplugins (>=1.11.3)
open-xchange-core (<<7.10.6)
open-xchange-core (>=7.10.4)
open-xchange-grizzly (<<7.10.6)
open-xchange-grizzly (>=7.10.4)
open-xchange-mailfilter (<<7.10.6)
open-xchange-mailfilter (>=7.10.4)
open-xchange-mailfilter (>=7.10.4)
open-xchange-rest (<<7.10.6)
open-xchange-rest (>=7.10.4)
open-xchange-rest (>=7.10.4)
open-xchange-rest (>=7.10.4)
open-xchange-sql-client (<<1.7.0)
open-xchange-sql-client (>=1.6.0)
```

#### 2.1.1 Installation

Install on OX middleware nodes with package installer apt-get or yum:

```
<package installer> install open-xchange-omf-target
```

## 2.1.2 Configuration

```
For details, please see appendix A /opt/open-xchange/etc/omf-target.properties (page 6) /opt/open-xchange/etc/sql-client.d/omf-client-pools.yaml (page 8)
```

## 2.2 Package open-xchange-omf-target-guard

**OMF Migration Target for Guard** 

Version: 2.1.0-4

Type: OX Middleware Plugin

Depends on:

```
open-xchange-guard (>=2.10.4)
open-xchange-omf-target (>=2.1.0)
```

#### 2.2.1 Installation

Install on OX middleware nodes with package installer **apt-get** or **yum**:

```
<package installer> install open-xchange-omf-target-guard
```

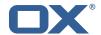

# 2.3 Package open-xchange-omf-worker

OMF Migration Worker Features OX2OX Migration Framework components for Worker nodes.

Version: 2.1.0-4

Type: OX Middleware Plugin

Depends on:

```
open-xchange-admin (<<7.10.6)
open-xchange-admin (>=7.10.4)
open-xchange-admin-reseller (<<7.10.6)
open-xchange-admin-reseller (>=7.10.4)
open-xchange-cloudplugins (<<1.12.0)
open-xchange-cloudplugins (>=1.11.3)
open-xchange-core (<<7.10.6)
open-xchange-core (>=7.10.4)
open-xchange-sql-client (<<1.7.0)
open-xchange-sql-client (>=1.6.0)
```

#### 2.3.1 Installation

Install on OX middleware nodes with package installer **apt-get** or **yum**:

```
<package installer> install open-xchange-omf-worker
```

# 2.3.2 Configuration

```
For details, please see appendix A /opt/open-xchange/etc/omf-target.properties (page 10) /opt/open-xchange/etc/omf-worker.properties (page 20) /opt/open-xchange/etc/omf-feature-mapping.yml (page 22) /opt/open-xchange/etc/sql-client.d/omf-client-pools.yaml (page 23)
```

# A Configuration Files

## File 1 /opt/open-xchange/etc/omf-target.properties

```
123456789
    ###
    ### Target Configuration
    # Set the OMF target name of this App Suite instance/cluster.
    # The value should be defined per brand, where the brand will be matched
    # against the brand a context will be created in by the dual-provisioning.
    # An example for the ficticious brand 'acme':
10
11
    # com.openexchange.omf.target.provision.target.acme=ox_acme
13
   # where 'ox_acme' must match the corresponding 'name' attribute of a Target
    # which is configured into the Scheduler using the Orchestrator's
15
    # 'omf target create' command.
16
17
   # One may also define a fallback target name that will be used if no explicit
   # target name property matches:
   # com.openexchange.omf.target.provision.target._=ox_brand1
21
    # Note that an empty value or one that one contains whitespaces is treated
    # as undefined.
   # There is no default value, but if no value is defined per-brand or as a
    # fallback by configuration, the migration database for the respective source
    # will be queried, first looking to match the brand name against rows in the
```

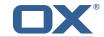

```
# 'target' table, and as a last resort, the only 'target' row entry if there is
28
    # only one.
29
30
    # If none of those mechanisms match, the provisioning call will fail.
31
32
    com.openexchange.omf.target.provision.target._=
33
34
35
36
    ### REST API Credentials
    ###
37
38
    # The login of the user allowed to access the webservices
39
    # Parameter is mandatory
40
    com.openexchange.omf.target.basic.username=
42
    # The password of the user allowed to access the webservices
    # Parameter is mandatory
    com.openexchange.omf.target.basic.password=
45
    ### HTTPS Client Settings
48
    ###
    # Location of the JKS trust store file that contains the certificates of the source and
    # the target HTTPS endpoints.
    # Note that this configuration setting is only applied when the URL to the source and/or
53
    # target App Suite endpoints are using the HTTPS protocol.
54
55
    # The default value is empty, which causes the use of the CA certificates that are bundled
    # with the Java Runtime Environment.
57
58
59
    # Example:
    # com.openexchange.omf.ssl.truststore.file=/opt/open-xchange/omf/worker-keystore.jks
60
61
    # Example for using the bundled CA certificates:
62
    # com.openexchange.omf.ssl.truststore.file=
    com.openexchange.omf.ssl.truststore.file=
64
65
    # The password to use to open the JKS trust store file.
    # Only relevant when the configuration parameter above has been set.
    # Leave empty if no password is necessary (which is the common practice and, hence, the
        default).
68
69
    # Example with no password being needed to access the trust store file:
70
    # com.openexchange.omf.ssl.truststore.password=
    # Another example where a password is needed to access the trust store file:
72
    # com.openexchange.omf.ssl.truststore.password=secret
    com.openexchange.omf.ssl.truststore.password=
75
76
    # The connect timeout for all outbound HTTP/REST requests.
77
78
    # Example:
    # com.openexchange.omf.http.connect.timeout=2m
79
80
    # Defaults to 1m.
81
    com.openexchange.omf.http.connect.timeout=1m
82
83
    \mbox{\tt\#} The read timeout for all outbound HTTP/REST requests.
84
85
    # Example:
86
    # com.openexchange.omf.http.read.timeout=10m
88
    # Defaults to 5m.
89
    com.openexchange.omf.http.read.timeout=5m
91
    \mbox{\tt\#} The write timeout for all outbound HTTP/REST requests.
92
93
    # Example:
94
    # com.openexchange.omf.http.write.timeout=10m
95
    # Defaults to 5m.
```

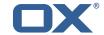

```
com.openexchange.omf.http.write.timeout=5m
98
99
     # The read timeout for slow outbound HTTP/REST requests.
100
101
     # Example:
102
     # com.openexchange.omf.http.slow.read.timeout=20m
103
104
     # Defaults to 30m.
105
     com.openexchange.omf.http.slow.read.timeout=30m
106
107
     # The write timeout for slow outbound HTTP/REST requests.
108
109
     # Example:
110
     # com.openexchange.omf.http.slow.write.timeout=12m
111
112
     # Defaults to 30m.
113
     com.openexchange.omf.http.slow.write.timeout=30m
114
115
116
     ### Migration Database
117
118
    # The OMF target migration db url
119
120
    # Should be in the format jdbc:mysql://mysql.example.com/migration
121
     # Default: <empty>
122
     com.openexchange.omf.target.sql.migration.url=
123
     # The OMF target migration db user
124
125
     # Default: <empty>
126
     com.openexchange.omf.target.sql.migration.user=
127
128
     \# The OMF target migration db password
129
     # Default: <empty>
130
     com.openexchange.omf.target.sql.migration.password=
131
132
133
     ### File Migration Settings
134
     ###
135
136
     # Global Number of requests going to the source system
137
     com.openexchange.omf.target.files.migration.concurrency.global.limit=25
138
139
     # Number of requests going to the source system that are initiated by a single inbound
140
     \verb|com.openexchange.omf.target.files.migration.concurrency.single.limit=5|
141
142
143
     ### Provisioning Configuration
144
     ###
145
146
     # Configuration required for the premigration mappings
147
148
     #com.openexchange.omf.target.premigration.[reseller].password=
149
150
151
     ### Mail Filter Migration Settings
152
153
154
     # Skip adding mail filters that have more redirects than the max redirects
155
    # configured on the sieve server. If true, then all other filters will be added
156
    # and the failed rules will be passed back to the client. If false, then an
157
     # exception will be thrown to the web service.
    com.openexchange.omf.target.mailfilter.skip.redirect.failures=true
```

## File 2 /opt/open-xchange/etc/sql-client.d/omf-client-pools.yaml

```
1 # The top-level key is the identifier of the pool, which can be
2 # any string of text and is being used by the bundles and applications
```

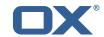

```
3 4 5 6 7 8 9
   # to access that pool configuration.
   # Typically, those are fixed or need to be configured in the bundles
    # that use this library.
   # When Java Security Manager support is enabled, files that are referenced
    # in these configuration files must be in a directory that is already
    \# whitelisted, or in a subdirectory thereof, such as
10
    # /opt/open-xchange/etc/
12
   # A good candidate would be something along the lines of
13
    # /opt/open-xchange/etc/sql-files/
15
    # Otherwise, the filename or its directory must be put into a new .list
16
    # file in the folder
17
    # /opt/open-xchange/etc/security/
18
    # with e.g. the following content:
20
    # file:/etc/trust.jks
21
22
    # For a complete list of property values, read https://github.com/brettwooldridge/HikariCP
23
    omf-migration:
24
      # This property directs HikariCP to use "DriverManager-based" configuration.
      # We feel that DataSource-based configuration (above) is superior for a variety of
          reasons (see below), but for many deployments there is little significant difference
     \mbox{\tt\#} When using this property with "old" drivers, you may also need to set the
26
          driverClassName property, but try it first without.
27
      # Note that if this property is used, you may still use DataSource properties to
          configure your driver and is in fact recommended over driver parameters specified in
           the URL itself.
     # Default: none
28
29
      jdbcUrl: ${com.openexchange.omf.target.sql.migration.url}
30
      # This property sets the default authentication username used when obtaining Connections
           from the underlying driver.
31
      # Note that for DataSources this works in a very deterministic fashion by calling
          DataSource.getConnection(*username*, password) on the underlying DataSource.
32
      # However, for Driver-based configurations, every driver is different.
33
      # In the case of Driver-based, HikariCP will use this username property to set a user
          \hbox{property in the Properties passed to the driver's DriverManager.getConnection()}\\
          jdbcUrl, props) call.
34
      # If this is not what you need, skip this method entirely and call addDataSourceProperty
          ("username", \dots), for example.
      # Default: none
      username: ${com.openexchange.omf.target.sql.migration.user}
37
      \# sets the password of the connection
      password: ${com.openexchange.omf.target.sql.migration.password}
      # This property controls the minimum number of idle connections that HikariCP tries to
          maintain in the pool.
40
      # If the idle connections dip below this value and total connections in the pool are
          less than {\tt maximumPoolSize}, {\tt HikariCP} will make a best effort to add additional
          connections quickly and efficiently.
41
      # However, for maximum performance and responsiveness to spike demands, we recommend not
           setting this value and instead allowing HikariCP to act as a fixed size connection
42
      # Default: same as maximumPoolSize
43
      minimumIdle: 0
      # This property controls the maximum size that the pool is allowed to reach, including
          both idle and in-use connections.
45
      # Basically this value will determine the maximum number of actual connections to the
          database backend. A reasonable value for this is best determined by your execution
          environment.
46
      # When the pool reaches this size, and no idle connections are available, calls to
          getConnection() will block for up to connectionTimeout milliseconds before timing
          out.
47
      # Default: 10
48
     maximumPoolSize: 10
49
      # This property controls the maximum number of milliseconds that a client
      # (that's you) will wait for a connection from the pool. If this time is exceeded
51
      # without a connection becoming available, a SQLException will be thrown. Lowest
      # acceptable connection timeout is 250 ms. Default: 30000 (30 seconds)
      connectionTimeout: 15000
      # the dataSourceProperties configures the driver configured above using the jdbcUrl
```

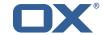

```
55
      # (some) networking related parameters don't seem to work using mysql (what we are using
          ), see
56
      # https://github.com/brettwooldridge/HikariCP#popular-datasource-class-names
57
      dataSourceProperties:
        useUnicode: true
        characterEncoding: UTF-8
60
        useTimezone: true
61
        serverTimezone: UTC
62
63
        useSSL: false
        requireSSL: false
        verifyServerCertificate: false
        enabledTLSProtocols: TLSv1.TLSv1.1.TLSv1.2
```

# File 3 /opt/open-xchange/etc/omf-target.properties

```
2
3
4
5
    ### Target Configuration
    \mbox{\tt\#} Set the OMF target name of this App Suite instance/cluster.
    # The value should be defined per brand, where the brand will be matched
    # against the brand a context will be created in by the dual-provisioning.
    # An example for the ficticious brand 'acme':
10
    # com.openexchange.omf.target.provision.target.acme=ox_acme
12
13
    \mbox{\tt\#} where 'ox_acme' must match the corresponding 'name' attribute of a Target
    # which is configured into the Scheduler using the Orchestrator's
15
    # 'omf target create' command.
16
17
    # One may also define a fallback target name that will be used if no explicit
18
    # target name property matches:
    # com.openexchange.omf.target.provision.target._=ox_brand1
20
21
    # Note that an empty value or one that one contains whitespaces is treated
22
    # as undefined.
23
24
    # There is no default value, but if no value is defined per-brand or as a
25
    \# fallback by configuration, the migration database for the respective source
    # will be queried, first looking to match the brand name against rows in the
27
    # 'target' table, and as a last resort, the only 'target' row entry if there is
28
29
    # only one.
    # If none of those mechanisms match, the provisioning call will fail.
31
    com.openexchange.omf.target.provision.target._=
33
34
    ###
35
    ### REST API Credentials
36
    ###
37
    # The login of the user allowed to access the webservices
    # Parameter is mandatory
    com.openexchange.omf.target.basic.username=
    # The password of the user allowed to access the webservices
    # Parameter is mandatory
    com.openexchange.omf.target.basic.password=
45
47
    ### HTTPS Client Settings
48
50
    # Location of the JKS trust store file that contains the certificates of the source and
51
    # the target HTTPS endpoints.
    # Note that this configuration setting is only applied when the URL to the source and/or
        the
```

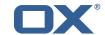

```
# target App Suite endpoints are using the HTTPS protocol.
    # The default value is empty, which causes the use of the CA certificates that are bundled
    # with the Java Runtime Environment.
57
58
     # Example:
59
    # com.openexchange.omf.ssl.truststore.file=/opt/open-xchange/omf/worker-keystore.jks
60
61
     # Example for using the bundled CA certificates:
62
     # com.openexchange.omf.ssl.truststore.file=
63
     com.openexchange.omf.ssl.truststore.file=
64
65
     # The password to use to open the JKS trust store file.
     # Only relevant when the configuration parameter above has been set.
     # Leave empty if no password is necessary (which is the common practice and, hence, the
         default).
68
69
    \mbox{\tt\#} Example with no password being needed to access the trust store file:
70
     # com.openexchange.omf.ssl.truststore.password=
71
72
73
74
     # Another example where a password is needed to access the trust store file:
     # com.openexchange.omf.ssl.truststore.password=secret
     com.openexchange.omf.ssl.truststore.password=
75
76
77
78
     # The connect timeout for all outbound HTTP/REST requests.
     # Example:
     # com.openexchange.omf.http.connect.timeout=2m
79
80
     # Defaults to 1m.
81
     com.openexchange.omf.http.connect.timeout=1m
82
83
     # The read timeout for all outbound HTTP/REST requests.
84
85
    # Example:
86
     # com.openexchange.omf.http.read.timeout=10m
87
88
     # Defaults to 5m.
89
     com.openexchange.omf.http.read.timeout=5m
90
91
     # The write timeout for all outbound HTTP/REST requests.
92
93
    # Example:
94
     # com.openexchange.omf.http.write.timeout=10m
95
96
     # Defaults to 5m.
97
     com.openexchange.omf.http.write.timeout=5m
98
99
     # The read timeout for slow outbound HTTP/REST requests.
100
101
     # Example:
102
     # com.openexchange.omf.http.slow.read.timeout=20m
103
104
     # Defaults to 30m.
105
     com.openexchange.omf.http.slow.read.timeout=30m
106
107
     \mbox{\tt\#} The write timeout for slow outbound HTTP/REST requests.
108
109
     # Example:
110
     # com.openexchange.omf.http.slow.write.timeout=12m
111
112
     # Defaults to 30m.
113
     com.openexchange.omf.http.slow.write.timeout=30m
114
115
     ###
116
     ### Migration Database
117
     ###
118
119
     # The OMF target migration db url
120
     # Should be in the format jdbc:mysql://mysql.example.com/migration
121
     # Default: <empty>
122
     com.openexchange.omf.target.sql.migration.url=
123
```

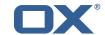

```
# The OMF target migration db user
125
     # Default: <emptv>
126
     com.openexchange.omf.target.sql.migration.user=
127
    # The OMF target migration db password
128
129
     # Default: <empty>
130
    com.openexchange.omf.target.sql.migration.password=
131
132
133
     ### File Migration Settings
134
     ###
135
136
     # Global Number of requests going to the source system
137
     com.openexchange.omf.target.files.migration.concurrency.global.limit=25
138
139
     # Number of requests going to the source system that are initiated by a single inbound
         request
140
     com.openexchange.omf.target.files.migration.concurrency.single.limit=5
141
142
143
    ### Provisioning Configuration
144
     ###
145
146
    # Configuration required for the premigration mappings
147
148
    #com.openexchange.omf.target.premigration.[reseller].password=
149
150
151
     ### Mail Filter Migration Settings
152
153
154
    \# Skip adding mail filters that have more redirects than the max redirects
155
     # configured on the sieve server. If true, then all other filters will be added
156
    # and the failed rules will be passed back to the client. If false, then an
157
    # exception will be thrown to the web service.
    com.openexchange.omf.target.mailfilter.skip.redirect.failures=true
```

#### File 4 /opt/open-xchange/etc/omf-worker.properties

```
# The OMF Worker configuration mode.
 123456789
    # Options:
    # 1. local - uses local configuration files. This is useful for single
          worker node OMF platforms.
    # 2. distributed - uses the Zookeeper distributed configuration
          to distribute the same configuration among all workers in a group.
          This provider creates a single connection to the Zookeeper worker
          group config node and listens for updates.
10
    # Default: "local"
12
13
    com.openexchange.omf.worker.config.mode=
14
15
16
    ### ZooKeeper Configuration
17
18
19
    # The Zookeeper server address that the client will connect to
20
21
    # This property is required
22
23
24
    # Example: localhost:2181
25
26
    com.openexchange.omf.worker.zookeeper.address=
    # The Zookeeper worker group id. Identifies the group that this worker
    \# belongs to. All worker nodes servicing the same migration should
    # use the same id. Worker group member nodes will be created here
```

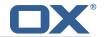

```
# and the configuration for this group will be used for this worker.
32
    # Default value: default
33
34
    # Example: customer1
35
36
    com.openexchange.omf.worker.zookeeper.group.id=
37
38
     # The Worker's id. Identifies the worker within a group of workers.
39
     # This should be unique within a worker group. This id will be used
40
    \# as the member id for the worker GroupMember management.
42
     # Default value: the hostname
43
44
    # Example: worker1
45
46
    com.openexchange.omf.worker.zookeeper.member.id=
48
    # The Zookeeper authentication user
49
50
    # This property is optional
51
52
    # Example: user
53
54
55
     com.openexchange.omf.worker.zookeeper.auth.user=
56
    # The Zookeeper authentication password
57
58
    # This property is optional
59
60
    # Example: password
61
62
63
    com.openexchange.omf.worker.zookeeper.auth.password=
64
     ###
65
     ### Sources
66
     ###
67
68
    # The source(s) that this worker services.
69
    # This property tells the worker to collect migration batches for the
     # specified source name(s) and determines the Kafka topics the worker
    # listens on, each source name bein prefixed with "omf-batch-" to translate
    # into a topic name (e.g. a source named "source1" will cause the worker
73
     # to listen on a Kafka topic "omf-batch-source1").
74
75
76
    # This property is comma delimited and may contain whitespaces between
    # entries.
77
    # This property is required.
78
     # It is applied dynamically upon configuration reloading.
    # Acceptable values are one or more source names.
80
81
    # Example: source1, source2
82
83
     com.openexchange.omf.worker.sources=
85
86
     ### Migration Database
87
    ###
88
    # Note that the following properties (com.openexchange.omf.workr.sql.migration.*)
    \mbox{\tt\#} merely act as placeholders that are used in omf-client-pools.yaml
    # Further customization of the database connections to the migration databases may
    # be customized there and if these properties are not used as placeholders,
93
    # changing them here won't have any effect.
94
96
    \mbox{\tt\#} The JDBC URI to use to connect to the OMF worker migration database.
     # Should be in the format jdbc:mysql://omf-migration-db/
     \mbox{\tt\#} This property is mandatory and has no default value.
99
     com.openexchange.omf.worker.sql.migration.url=
100
101
     # The username to use to connect to the OMF worker migration database.
```

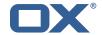

```
102
     # This property is mandatory and has no default value.
103
     com.openexchange.omf.worker.sql.migration.user=
104
105
     # The password to use to connect to the OMF worker migration database.
106
     # This property is mandatory and has no default value.
107
     com.openexchange.omf.worker.sql.migration.password=
108
109
110
     ### HTTPS Client Settings
111
     ###
112
113
     # Location of the JKS trust store file that contains the certificates of the source and
114
     # the target HTTPS endpoints.
115
     # Note that this configuration setting is only applied when the URL to the source and/or
         the
116
     # target App Suite endpoints are using the HTTPS protocol.
117
118
    # The default value is empty, which causes the use of the CA certificates that are bundled
119
     # with the Java Runtime Environment.
120
121
    # Example:
122
    # com.openexchange.omf.ssl.truststore.file=/opt/open-xchange/omf/worker-keystore.jks
123
124
    # Example for using the bundled CA certificates:
125
     # com.openexchange.omf.ssl.truststore.file=
126
    com.openexchange.omf.ssl.truststore.file=
127
128
    # The password to use to open the JKS trust store file.
129
     # Only relevant when the configuration parameter above has been set.
130
     # Leave empty if no password is necessary (which is the common practice and, hence, the
         default).
131
    #
132
     # Example with no password being needed to access the trust store file:
133
    # com.openexchange.omf.ssl.truststore.password=
134
     # Another example where a password is needed to access the trust store file:
135
     # com.openexchange.omf.ssl.truststore.password=secret
136
     com.openexchange.omf.ssl.truststore.password=
137
138
    # The connect timeout for all outbound HTTP/REST requests.
139
140
    # Example:
141
    # com.openexchange.omf.http.connect.timeout=2m
142
143
     # Defaults to 1m.
144
     com.openexchange.omf.http.connect.timeout=1m
145
146
    # The read timeout for all outbound HTTP/REST requests.
147
148
     # Example:
149
    # com.openexchange.omf.http.read.timeout=10m
150
151
     # Defaults to 5m.
152
     \verb|com.openexchange.omf.http.read.timeout=5m| \\
153
154
    # The write timeout for all outbound HTTP/REST requests.
155
156
     # Example:
157
     # com.openexchange.omf.http.write.timeout=10m
158
159
     # Defaults to 5m.
160
     \verb|com.openexchange.omf.http.write.timeout=5m|\\
161
162
     # The read timeout for slow outbound HTTP/REST requests.
163
164
     # Example:
165
    # com.openexchange.omf.http.slow.read.timeout=20m
166
167
     # Defaults to 30m.
     {\tt com.openexchange.omf.http.slow.read.timeout=30m}
168
169
170
     # The write timeout for slow outbound HTTP/REST requests.
171
```

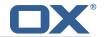

```
# Example:
173
    # com.openexchange.omf.http.slow.write.timeout=12m
174
175
    # Defaults to 30m.
176
    com.openexchange.omf.http.slow.write.timeout=30m
177
178
    ###
179
    ### User Quota Settings
180
    ###
181
182
     \# The mode for user quota.
183
     # Allowed values are user, context, keep
184
     # If user is selected, user quota will be set during premigration of users
185
     # If context quota is selected, no user quota will be set and existing user quota will be
         stripped
186
     # If keep is selected, the user quota will not be touched and the existing value will be
         used on the target
187
     # Default: user
188
     com.openexchange.omf.worker.premigration.user.quota.mode=user
189
190
    # Setting to control the behaviour when user.quota.mode is set to user.
191
     # If set to true, will keep the existing value of the user if present and above 0
    # if set to false, will use the configured default user.quota.defaultQuota
192
193
    # Default: false
194
     com.openexchange.omf.worker.premigration.user.quota.keepIfPresent=false
195
196
     # The default Quota for a user, if the user.quota.mode is set to user
197
     # Default: 1000L
198
     \verb|com.openexchange.omf.worker.premigration.user.quota.defaultQuota=1000| \\
199
200
     # What should be the value of the LDAP attribute oxDeliveryStatus for pre-provisioned
         users?
201
     # Default: ORIGINAL
202
203
    # This property can be overridden in the Source config with key "deliveryStatus"
204
205
     \verb|com.openexchange.omf.worker.premigration.user.deliveryStatus=ORIGINAL|
206
207
    # That value can be overridden by target brand. Note that the Source config will
208
    # override the target brand override for a Source.
209
     # com.openexchange.omf.worker.premigration.user.deliveryStatus.[brandName] = ...
210
    # e.g.:
211
    {\tt\# com.openexchange.omf.worker.premigration.user.deliveryStatus.targetBrand1=ORIGINAL}
212
     # When no per-target-brand value is defined here, the value of
213
    {\tt\#} \verb| com.openexchange.omf.worker.premigration.user.deliveryStatus|\\
214
    # will be used as the default/fallback.
215
216
     ###
217
     ### Kafka Configuration
218
    ###
219
    #
220
    # OMF Workers are both Kafka Consumers and Producers:
221
    \# * the OMF Worker uses a Kafka Consumer to poll jobs from Kafka job
222
         queues ("omf-batch-${sourceName}")
223
     # * the OMF Worker uses a Kafka Producer to send job responses to the
224
         job response queue ("omf-response")
225
226
    # Use the official Apache Kafka configuration documentation
227
     # for all required and optional properties as well as defaults:
228
     # Producer: https://kafka.apache.org/documentation/#producerconfigs
229
    # Consumer: https://kafka.apache.org/documentation/#consumerconfigs
230
231
    # The following Producer properties are automatically set by the
232
    # worker and cannot be used here:
233
     # - key.serializer
234
    # - value.serializer
235
    # - acks
236
    # - retries
237
    # - client.id
238
    # - enable.idempotence
239
240
     # The following Consumer properties are automatically set by the
```

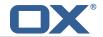

```
# worker and cannot be used here:
242
    # - kev.deserializer
243
    # - value.deserializer
244
    # - enable.auto.commit
    # - max.poll.records
245
246
     # - auto.commit.interval.ms
247
    #
       - group.id
248
    # - group.instance.id
     # - client.id
249
250
251
    # Properties of the OMF Producer are prefixed with "kafka.producer."
252
    # Ex: "kafka.producer.bootstrap.servers"
253
    #
254
     # Properties of the OMF Consumer are prefixed with "kafka.consumer."
255
    # Ex: "kafka.consumer.bootstrap.servers"
256
257
    # Properties shared between the producer and consumer can either
    \mbox{\tt\#} be set individually, or using the prefix "kafka.". However, if the
258
259
     # property is set with the producer or consumer prefix, those will
260
     # supersede the common property.
261
    # Ex: "kafka.bootstrap.servers"
262
263
264
265
    ### Cloud-Plugins Settings
266
    ###
267
268
    # The mode for user quota.
269
     # Allowed values are user, remove, keep
270
     # If user is selected, user quota will be set during premigration of users to a
         configureable default
271
     # If remove quota is selected, no user quota will be set and existing user quota will be
         stripped
272
     # If keep is selected, the user quota will not be touched and the existing value will be
         used on the target if present
273
     # Default: user
274
     \verb|com.openexchange.omf.worker.cloudplugins.user.quota.mode=user|\\
275
276
    # Setting to control the behaviour when user.guota.mode is set to user.
277
    # If set to true, will keep the existing value of the user if present and above 0
278
     # if set to false, will use the configured default user.quota.defaultQuota
279
     # Default: true
280
     com.openexchange.omf.worker.cloudplugins.user.quota.keepIfPresent=true
281
282
    # The default quota for a user, if the user.quota.mode is set to user
283
     # Default: 1000
284
    com.openexchange.omf.worker.cloudplugins.user.quota.defaultQuota=1000
285
286
     # Whether to always set the oxDeliveryStatus attribute to HOLD prior to performing
    # the cutoff (when set to "true"), or only doing so when the current value of the
287
288
    # oxDeliveryStatus attribute is neither empty, OXAAS or BLOCKED (when set to "false").
289
     # When this configuration setting is set to "false", and the oxDeliveryStatus
290
    \# attribute of at least one of the users of a context is set to OXAAS or empty,
291
     # then that context will not be migrated.
292
     # Use this to avoid overwriting already migrated contexts, as an additional verification
293
    # to the context mapping table.
294
295
    # Default: false
296
     \verb|com.openexchange.omf.worker.cloudplugins.status.hold.overwrite=false||
297
298
    \hbox{\tt\# When the migration of a context fails during cutoff, its oxDeliveryStatus attribute}\\
299
    # is set back to its original value when
     # com.openexchange.omf.worker.logic.keep.deliveryStatus
301
     # is set to true.
302
303
    # This attribute controls whether setting it back to OXAAS or empty should be allowed
304
    # (when set to false), or whether its value should be overriden with another value
305
    # (when set to true).
306
    # When this configuration property is set to true, the value with which oxDeliveryStatus
307
    # should be overridden in case of context cutoff migration failure when it's previous
308
    # value was empty or OXAAS is defined in
309
    # com.openexchange.omf.worker.cloudplugins.status.enforce.failed.migration.with
```

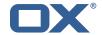

```
310
311
     # Default: true
312
     com.openexchange.omf.worker.cloudplugins.status.enforce.failed.migration=true
313
314
    # The value with which to override the oxDeliveryStatus after a failed cutoff migration
315
     \mbox{\tt\#} if its original value was empty or OXAAS and
316
    # com.openexchange.omf.worker.cloudplugins.status.enforce.failed.migration
317
    # is set to true
318
319
    # Default: ORIGINAL
320
     321
322
323
     ### File Migration Settings
324
    ###
325
326
    # Whether to parellelize the various file/filestore related operations:
327
    \mbox{\tt\#} - synchronizing (downloading and uploading) of files
328
    # - updating of filestores quotas
    # - updating of filestore references# - updating of file references
329
330
331
332
    # There are multiple options:
333
334
     # 1. off: the file related operations are not parellelized and, instead,
335
    #
          executed sequentially (one context at a time);
336
     #
          example:
337
    #
          com.openexchange.omf.worker.files.parallel.threads=off
338
    #
339
     \sharp 2. auto: the operations are parallelized, with as many threads in parallel
340
    #
         as there are CPU cores:
341
     #
         example:
342
     #
         com.openexchange.omf.worker.files.parallel.threads=auto
343
    #
344
     # 3. a number: the operations are parallelized, with as many thrads in
345
     #
         parallel as specified with that number
346
     #
          example:
347
     #
          \verb|com.openexchange.omf.worker.files.parallel.threads=4|
348
    #
349
     # Optional. Default: auto
350
     com.openexchange.omf.worker.files.parallel.threads=auto
351
352
    # Wether to check for missing files on source in the cutover phase
353
354
    # When enabled, an error will be logged for missing files
355
356
    # Note that the migration would be stopped anyway on a missing file on the
357
    # source because the file could not be migrated as part of the normal preSync
358
359
    com.openexchange.omf.worker.files.check.source.missingFiles=false
360
361
    # Wether to check for missing files on the target in the cutover phase
362
363
    # When enabled, an error will be logged for missing files. The check
364
    # will compare all fileRefs in the database with the configured fileStorage
365
    # and if any of the fileRefs is missing, an exception is thrown.
366
     com.openexchange.omf.worker.files.check.target.missingFiles=false
367
368
369
    ### Worker Behavior Configuration
370
371
372
    # Whether to update the oxDeliveryStatus attribute in oxCloudUser
373
     # entities in the target LDAP (true) or not (false).
374
     # Optional, defaults to true.
375
    \verb|com.openexchange.omf.worker.logic.update.deliveryStatus=true|\\
376
377
    # When updating the oxDeliveryStatus is enabled (*), this flag configures
    # whether, in case of the failure of the migration of a context, the
378
    \hbox{\tt\# oxDeliveryStatus attribute of all the users within that context should}\\
379
380
    # be set to:
381
    \# - true = their value prior to the migration (true),
```

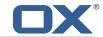

```
# - false = the value 'ORIGINAL' (**)
383
384
           # (*) see com.openexchange.omf.worker.logic.update.deliveryStatus above
385
           # (**) or the value defined in com.openexchange.omf.worker.logic.failed.deliveryStatus
386
387
            # Optional, defaults to false
388
            \verb|com.openexchange.omf.worker.logic.keep.deliveryStatus=false|\\
389
390
           # When overwriting oxDeliveryStatus with a fixed value in case of a failed
391
           # cutover of a context (*), this configuration setting indicates whether
392
           # that oxDeliveryStatus value should be 'ORIGINAL' or another value.
393
394
           # Note that if the value is different from ORIGINAL, OXAAS, HOLD
395
            # or BLOCKED, it requires the use of a Cloud-Plugins version that supports
           # arbitrary oxDeliveryStatus values -- see CP-259
396
397
398
           # (*) com.openexchange.omf.worker.logic.keep.deliveryStatus=true
399
400
            # Optional, defaults to ORIGINAL
401
            com.openexchange.omf.worker.logic.failed.deliveryStatus=ORIGINAL
402
403
           # Default maximum duration for a Batch, if it doesn't have a deadline
404
           # attached to its Window.
           \mbox{\tt\#} Set it to the value "none" to avoid applying a maximum duration (if there
405
406
            # is no Window deadline), like so:
407
           # com.openexchange.omf.worker.batch.default.max.duration=none
408
           # Optional, defaults to 1h.
409
           com.openexchange.omf.worker.batch.default.max.duration=1h
410
411
            # Whether to unlock successfully migrated contexts on the source.
412
            # Optional, defaults to false
413
            com.openexchange.omf.worker.logic.unlock.successful.source=false
414
415
           # Maximum amount of times we attempt to unlock the source contexts after
416
           # a failed delta-sync Batch migration.
417
            # Optional, defaults to 3
418
            \verb|com.openexchange.omf.worker.logic.max.unlock.attempts=3|
419
420
           # Minimum amount of contexts that must survive a step in a batch
421
           # disabled if set to 0
422
            # Default: 1
423
           com.openexchange.omf.worker.logic.keep.going.min=1
424
425
           # Percentage of contexts that must succeed a step in a batch
426
           # disabled if set to 0
427
           # Must be between 0 and 100
428
           # Default: 50
429
           com.openexchange.omf.worker.logic.keep.going.percentage=50
430
431
           # Used to determine how the context identifier should be found.
432
           # Options:
433
                     1. <empty>: context identifier not used
434
                      2. contextName: uses the context name without the brand prefix % \left( 1\right) =\left( 1\right) \left( 1\right) =\left( 1\right) \left( 1\right) \left( 
435
            # This property can be overridden by the Source config with key contextIdentifier
436
            com.openexchange.omf.worker.logic.context.identifier.mode=
437
438
            ###
439
            ### Mail Migration Properties
440
           ###
441
            # These contain several "source" based properties which
442
           # are used by OMF to determine how to migrate a user based on
443
           # the settings for the "source" that they belong to.
            # The "source" is referred to as both the OMF "source" and the mail
445
            # "source" which may be different. Some OMF source based properties
446
            # are dependent on the DMF "brand". For instance, the mail source host
447
           # default property value must be a source host that is configured in
448
            \mbox{\tt\#} DMF for the "brand" that the source matches.
449
450
           # The interval in ms that OMF will poll the DMF
451
           # API to check the user migration status during
452
            # presync
453
            #
```

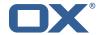

```
# This configuration property is optional.
455
456
    # Default: 30000
457
458
    # Example:
459
     # com.openexchange.omf.worker.mail.presync.poll.interval.ms=30000
460
     com.openexchange.omf.worker.mail.presync.poll.interval.ms=
461
462
     # The interval in ms that OMF will poll the DMF
463
     # API to check the user migration status during
464
     # cutover
465
466
     # This configuration property is optional.
467
468
    # Default: 2000
469
    #
470
    # Example:
471
     # com.openexchange.omf.worker.mail.cutover.poll.interval.ms=2000
472
     com.openexchange.omf.worker.mail.cutover.poll.interval.ms=
473
474
    \mbox{\tt\#} Set the default source mail host per OMF source
475
476
    # Use property names that start with
477
    # "com.openexchange.omf.worker.mail.source.host."
478
     # followed by the OMF source name.
479
480
    # A source mail host is not required for any OMF source,
481
     # however, if there is not a default and a host
482
     \# is not provided with the Appsuite source metadata then the
483
    # migration will fail
484
485
    # Example:
486
     # com.openexchange.omf.worker.mail.source.host.source1=imap.host.name
487
     # com.openexchange.omf.worker.mail.source.host.source2=imap.host.name
488
489
     # Set the default source mail host port per OMF source
490
491
     # Use property names that start with
492
     # "com.openexchange.omf.worker.mail.source.port."
493
     # followed by the OMF source name.
494
495
    \mbox{\tt\#} A source mail host port is not required for any OMF source,
496
    # and is only used to forward to DMF. It is possible that DMF
497
     # is configured to not make use of the source host port option
498
     \mbox{\tt\#} which would make this property useless for that OMF source.
499
500
    # Example:
501
    # com.openexchange.omf.worker.mail.source.port.source1=143
502
     # com.openexchange.omf.worker.mail.source.port.source2=993
503
504
    # Set the default source mail password per OMF source
505
506
    # Use property names that start with
507
     # "com.openexchange.omf.worker.mail.source.password."
508
     # followed by the OMF source name.
509
510
    # A source mail password is not required for any OMF source,
511
    # and is only used to forward to DMF. It is possible that DMF
512
    # is configured to not make use of the source password option
513
    # which would make this property useless for that OMF source.
514
515
    # Example:
516
     # com.openexchange.omf.worker.mail.source.password.source1=secret
517
     # com.openexchange.omf.worker.mail.source.password.source2=secret2
518
519
    # Set the default imapc ssl option per OMF source
520
521
    # Use property names that start with
522
     # "com.openexchange.omf.worker.mail.imapc.ssl."
523
     # followed by the OMF source name.
524
525
     # There are 3 options:
```

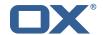

```
# 1. "no"
    # 2. "imaps"
527
    # 3. "starttls"
528
529
530
    # An imapc ssl option is not required for any OMF source,
531
     # and is only used to forward to DMF. It is possible that DMF
532
    # is configured to not make use of the imapc ssl option
533
    \mbox{\tt\#} which would make this property useless for that OMF source.
534
535
    # Example:
536
    # com.openexchange.omf.worker.mail.imapc.ssl.source1=no
537
     # com.openexchange.omf.worker.mail.imapc.ssl.source2=imaps
538
539
540
    ### DMF Client Properties
541
     ###
542
543
    # OMF talks to DMF via an apikey that is linked to a DMF "brand".
544
     \mbox{\tt\#} An OMF "source" is one-one with a DMF "brand". This means that
545
     # the apikey set for an OMF source should match up with the desired
546
     # DMF brand.
547
548
    # The DMF HTTP API URL. This is the URL without the API version.
549
    # So if the versioned API URL is: https://dmf.host/dmf/v1
550
     # then the URL to provide is "https://dmf.host/dmf"
551
552
    # This configuration property is required.
553
554
     com.openexchange.omf.worker.mail.dmf.url=
555
556
    # Set the API key per source
557
558
     # Use property names that start with
559
    # "com.openexchange.omf.worker.mail.dmf.apikey."
560
     # followed by the source name.
561
562
    # An API key is required for any source that will be
563
     # serviced by this OMF instance.
564
565
    # Example:
566
     # com.openexchange.omf.worker.mail.dmf.apikey.source1=XYZ
567
    # com.openexchange.omf.worker.mail.dmf.apikey.source2=ABC
568
569
570
    \# When the target brand is configured as being dynamic ('*'), then the
571
    # target brand must be provided by the source metadata.
572
    \mbox{\tt\#} The following configuration properties can be used to map the brand
573
    # names in the source metadata to different values before being used as
574
     # the target brand name for preprovisioning.
575
576
    # Syntax:
577
     # com.openexchange.omf.worker.premigration.brand.map.<from>=<to>
578
579
    # Example:
580
    # com.openexchange.omf.worker.premigration.brand.map.brand1=reseller
581
582
     # These properties are optional and the default behavior is to use the
583
    # brand name in the source metadata as-is.
584
     # com.openexchange.omf.worker.premigration.brand.map.<from>=<to>
585
586
    \# A default target brand to use when the target brand is configured as being
587
     \# dynamic ('*') and no target brand is specified in the source metadata.
588
589
     # The property is optional and when not defined or blank, the brand must
590
     # be part of the source metadata or the preprovisioning will fail.
591
592
     com.openexchange.omf.worker.premigration.brand.default=
593
594
    # Whether to parellelize the various premigration related operations:
595
    # - creation of context
596
     # - verification of contexts on the target
597
     #
```

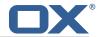

```
598
    # There are multiple options:
599
600
    # 1. off: the file related operations are not parellelized and, instead,
601
          executed sequentially (one context at a time);
602
    #
          example:
603
          com.openexchange.omf.worker.premigration.parallel.threads=off
604
605
     # 2. auto: the operations are parallelized, with as many threads in parallel
606
         as there are CPU cores;
607
     #
          example:
608
     #
          com.openexchange.omf.worker.premigration.threads=auto
609
610
     # 3. a number: the operations are parallelized, with as many thrads in
611
         parallel as specified with that number
612
     #
          example:
613
    #
          com.openexchange.omf.worker.premigration.threads=4
614
615
    # Optional. Default: auto
616
     com.openexchange.omf.worker.premigration.parallel.threads=auto
617
     \mbox{\tt\#} Enable the OMF Mail Filter Migration Contributor.
618
619
     # This should not be enabled if mail filters will not be migrated
620
    # by OMF (ex: migration by doveadm)
621
622
     # Default: false
623
624
    # This property can be overridden by the Source config with key mailfilterEnabled
625
    com.openexchange.omf.worker.mailfilter.enabled=false
626
627
     # When using the OMF Mail Filter Migration Contributor, set this to true
628
     # if you want OMF to always overwrite the mail filters on Target for
629
     # a user, even when they have no filters.
630
631
    # Default: true
632
633
     # This property can be overridden by the Source config with key mailfilterWriteEmpty
634
     com.openexchange.omf.worker.mailfilter.writeEmpty=true
635
636
    # Migrate Guard master keys and update mKeyIndex on target accordingly
637
638
    # Default: false
639
640
     # This property can be overridden by the Source config.
641
     com.openexchange.omf.worker.guard.enabled=false
642
643
     # Set the black/white list size limit
644
    # This is the limit for each list
645
     # This can be overridden with the Source config key blackWhiteLimit.
646
     com.openexchange.omf.worker.cloudplugins.blackwhite.limit=250
647
648
    # Skip adding black/white list entries that go beyond the configured limit.
649
     # The skipped entries will be added as a MigrationEvent.
650
    # If set to false, then the migration will fail if the limit is hit.
651
     # This can be overridden with the Source config key blackWhiteLimitSkip.
652
     com.openexchange.omf.worker.cloudplugins.blackwhite.limit.skip=true
653
654
     # Configure the Migration Status Contributor identifier
655
    #
656
    # Options:
657
         * <empty>: Migration Status Contributor not used
658
         st http: Uses the default HTTP Migration Status Contributor
659
660
     # Default: <empty>
661
662
     # This property can be overridden with the Source config with key statusContributor.
663
    # com.openexchange.omf.worker.migration.status.contributor=
664
665
     # Configure the HTTP Migration Status Contributor URL. This is only used if
666
     # com.openexchange.omf.worker.migration.status.contributor=http (or equivalent Source
         config)
667
668
     # Default: <empty>
```

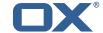

```
669
670
    # This property can be overridden with the Source config with key statusURL.
671
    # com.openexchange.omf.worker.migration.status.url=
672
     # Configure the HTTP Migration Status Contributor HTTP API Key Header. This is only used
673
674
    # com.openexchange.omf.worker.migration.status.contributor=http (or equivalent Source
         config)
675
676
    # Default: X-API-KEY
677
    # This property can be overridden with the Source config with key apiKeyHeader.
678
679
    # com.openexchange.omf.worker.migration.status.apikey.header=
680
681
    # Configure the HTTP Migration Status Contributor HTTP API Key Token. This is only used if
682
    # com.openexchange.omf.worker.migration.status.contributor=http (or equivalent Source
         config)
683
684
    # Default: <empty>
685
686
    # This property can be overridden with the Source config with key apiKeyToken.
    # com.openexchange.omf.worker.migration.status.apikey.token=
```

# File 5 /opt/open-xchange/etc/omf-feature-mapping.yml

```
# Permission and Configuration Cascade migration rules.
1
2
3
4
5
6
7
8
9
10
    \# defaultMappings are mandatory but may be empty.
    # Optionally, per-target mappings or per-targetBrandName can be defined.
    # Those inherit from the default mappings.
    version: 2
    defaultMappings:
      # default rules apply to all targets and brands
      permissionMappings:
        # applied to each user:
12
13
14
15
16
17
        # * permissionname: action
        #
              action := on/off
              off := turn it off whether it was set or not
        #
              on := turn it on whether it was set or not
        \# * if not specified, keep as is.
18
19
20
21
22
23
24
25
26
27
28
29
31
32
33
34
35
36
37
38
        # * all valid permission names:
        #
            webmail: on/off
            calendar: on/off
        #
            contacts: on/off
        #
            tasks: on/off
            infostore: on/off
        #
        #
            projects: on/off
        #
            forum: on/off
            pinboard_write_access: on/off
        #
        #
            webdav_xml: on/off
        #
            webdav: on/off
            ical: on/off
        #
        #
            vcard: on/off
        #
            rss_bookmarks: on/off
            rss_portal: on/off
        #
            mobility: on/off
        #
            edit_public_folders: on/off
        #
            read_create_shared_folders: on/off
            delegate_tasks: on/off
        #
            edit_group: on/off
             edit_resource: on/off
        #
39
            edit_password: on/off
40
        #
            collect_email_addresses: on/off
41
        #
             multiple_mail_accounts: on/off
42
            subscription: on/off
             publication: on/off
```

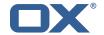

```
active_sync: on/off
             usm: on/off
         #
             olox20: on/off
         #
             denied_portal: on/off
48
         #
            caldav: on/off
49
             carddav: on/off
         #
50
       configCascadeMappings:
51
52
53
54
55
56
57
         # applied to each context and user:
         # * redList and greenList are mutually exclusive; use one or the other, but not both
         # redList:
            # drop the capabilties that are mentioned below:
             - config/com.openexchange.subscribe.crawler.yahoocom
            - config/com.openexchange.subscribe.socialplugin.yahoo
             - config/com.openexchange.subscribe.socialplugin.msn
         # key/values that should be added if not present can be specified using the keywords
59
         # - addAllList
                            := key/values that must be added to contexts and users
         # - addUserList
                             :=
                                           only added to users
61
62
         # - addCOntextList :=
                                            only added to contexts
         # NOTE ·
63
64
65
           * values already present will be overridden with the values provided here
         # * adding the same key/value to users and contexts usually makes no sense,
              since it is redundant information
66
         # addAllList:
67
         #
            taxonomy/all: blue
68
69
70
71
72
73
74
75
76
77
78
79
            taxonomy/numbers: 12345512342423423423
         #
            taxonomy/string: "Text"
         # addUserList:
            config/com.openexchange.unifiedquota.enabled: true
         #
            config/com.openexchange.myfeature.enabled: false
         # addContextList:
            config/com.openexchange.subscribe.socialplugin.tiktak: false
            config/com.openexchange.subscribe.socialplugin.knocknock: false
     # Some more mappings.
     # Those inherit the mappings from the defaultMappings.
     # NOTE: however, since red- and greenLists are mutually exclusive and thus cannot be used
80
             at the same time, for inheritance that means that greenList items replace all
         redList
81
     #
             items from the parent mappings and vice-versa
82
     # anotherMappings:
84
         appliesToTargetName:
85
     #
           - target1
           - target2
86
87
     #
         permissionMappings:
88
           calendar: on
         configCascadeMappings:
90
           # the greenList defined here overrides and suppresses the redList
91
           # that is defined in defaultMappings
92
           greenList:
93
     #
             # only migrate settings listed below
94
             - config/com.openexchange.cloudplugins.unifiedquota
95
             - config/com.openexchange.capability.drive
96
           # add one additional key/value to contexts
97
           addContextList:
98
             custom/fancy//option: "1337"
99
100
     # # targetBrandName rules inherit from default mappings as well
101
     # evenMoreMappings:
102
         appliesToTargetBrandName:
103
           targetBrand1targetBrand2
     #
104
     #
105
         permissionMappings:
106
     #
           edit_resource: on
107
     #
         configCascadeMappings:
108
          # the greenList defined here overrides and suppresses the redList
    #
109
    #
           # that is defined in defaultMappings
110
     #
           greenList:
111
             # only migrate settings listed below
112
    #
             - config/com.openexchange.cloudplugins.foo
113
114
     # # some more targetBrandName rules
```

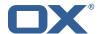

```
# yetAnotherMappings:
116
         {\tt appliesToTargetBrandName:}
117
     #
           - targetBrand3
           - targetBrand4
118
    #
119
    #
         permissionMappings:
120
           edit_group: off
121
     #
         configCascadeMappings:
122
     #
           # Augments the redList defined in defaultMappings with additional
123
           # redlisted capabilities:
124
     #
           redList:
125
             - config/com.openexchange.subscribe.socialplugin.google
126
127
     # # target- and brandname rules can be combined as well
128
     # targetAndBrandCombined:
129
        appliesToTargetBrandName:
130
           - targetBrand10
    #
           - targetBrand20
131
132
    #
         {\tt appliesToTargetName:}
133
     #
          - target10
134
     #
           - target20
135
    #
         permissionMappings:
136
          multiple_mail_accounts: on
137
     #
         configCascadeMappings:
138
     #
           # Augments the redList defined in defaultMappings with additional
139
           # redlisted capabilities:
140
     #
           redList:
141
     #
             - config/com.openexchange.subscribe.socialplugin.google
142
143
     # noPermission:
144
         appliesToTargetBrandName:
           - targetBrand10
145
146
           - targetBrand20
     #
147
     #
         appliesToTargetName:
148
    #
           - target10
149
     #
           - target20
150
         configCascadeMappings:
151
     #
           \hbox{\tt\# Augments the redList defined in defaultMappings with additional}\\
152
     #
           # redlisted capabilities:
153
     #
           redList:
154
             - config/com.openexchange.subscribe.socialplugin.google
     #
155
156
     # noConfig:
157
    #
         appliesToTargetBrandName:
158
           - targetBrand10
159
           - targetBrand20
     #
160
     #
         appliesToTargetName:
161
    #
           - target10
162
           - target20
    #
163
     #
         permissionMappings:
164
           multiple_mail_accounts: on
```

# File 6 /opt/open-xchange/etc/sql-client.d/omf-client-pools.yaml

```
# The top-level key is the identifier of the pool, which can be
   # any string of text and is being used by the bundles and applications
3
4
5
6
    # to access that pool configuration.
   # Typically, those are fixed or need to be configured in the bundles
    # that use this library.
   # When Java Security Manager support is enabled, files that are referenced
    # in these configuration files must be in a directory that is already
    \mbox{\tt\#} whitelisted, or in a subdirectory thereof, such as
10
    # /opt/open-xchange/etc/
12
   \# A good candidate would be something along the lines of
13
   # /opt/open-xchange/etc/sql-files/
    # Otherwise, the filename or its directory must be put into a new .list
```

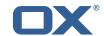

```
# file in the folder
      # /opt/open-xchange/etc/security/
      # with e.g. the following content:
19
20
      # file:/etc/trust.jks
21
22
      # For a complete list of property values, read https://github.com/brettwooldridge/HikariCP
23
      omf-migration:
         # This property directs HikariCP to use "DriverManager-based" configuration.
         # We feel that DataSource-based configuration (above) is superior for a variety of
                reasons (see below), but for many deployments there is little significant difference
         # When using this property with "old" drivers, you may also need to set the
26
                driverClassName property, but try it first without.
27
         # Note that if this property is used, you may still use DataSource properties to
                 configure your driver and is in fact recommended over driver parameters specified in
                  the URL itself.
28
         # Default: none
29
          jdbcUrl: ${com.openexchange.omf.worker.sql.migration.url}
         # This property sets the default authentication username used when obtaining Connections
                  from the underlying driver.
31
         # Note that for DataSources this works in a very deterministic fashion by calling
                {\tt DataSource.getConnection(*username*,\ password)\ on\ the\ underlying\ DataSource.}
32
         # However, for Driver-based configurations, every driver is different.
         # In the case of Driver-based, HikariCP will use this username property to set a user
                property in the Properties passed to the driver's DriverManager.getConnection(
                 jdbcUrl, props) call.
34
         # If this is not what you need, skip this method entirely and call addDataSourceProperty
                 ("username", \dots), for example.
         # Default: none
         username: ${com.openexchange.omf.worker.sql.migration.user}
37
         # sets the password of the connection
         password: ${com.openexchange.omf.worker.sql.migration.password}
         # This property controls the minimum number of idle connections that HikariCP tries to
                maintain in the pool.
40
         # If the idle connections dip below this value and total connections in the pool are
                \begin{tabular}{ll} \hline \end{tabular} \begin{tabular}{ll} \hline \end{tabular} \begin{tabular}{ll} \hline \end{t
                connections quickly and efficiently.
41
         # However, for maximum performance and responsiveness to spike demands, we recommend not
                 setting this value and instead allowing HikariCP to act as a fixed size connection
                pool.
42
          # Default: same as maximumPoolSize
43
         minimumIdle: 0
         # This property controls the maximum size that the pool is allowed to reach, including
                both idle and in-use connections.
45
         # Basically this value will determine the maximum number of actual connections to the
                database backend. A reasonable value for this is best determined by your execution
                environment.
46
          # When the pool reaches this size, and no idle connections are available, calls to
                getConnection() will block for up to connectionTimeout milliseconds before timing
                out.
47
         # Default: 10
48
         maximumPoolSize: 10
49
         # This property controls the maximum number of milliseconds that a client
         # (that's you) will wait for a connection from the pool. If this time is exceeded
51
         # without a connection becoming available, a SQLException will be thrown. Lowest
          # acceptable connection timeout is 250 ms. Default: 30000 (30 seconds)
53
         connectionTimeout: 15000
          # the dataSourceProperties configures the driver configured above using the jdbcUrl
         # (some) networking related parameters don't seem to work using mysql (what we are using
                ), see
         # https://github.com/brettwooldridge/HikariCP#popular-datasource-class-names
         dataSourceProperties:
58
            useUnicode: true
59
             characterEncoding: UTF-8
60
            useTimezone: true
61
            serverTimezone: UTC
            useSSL: false
63
            requireSSL: false
             verifyServerCertificate: false
             enabledTLSProtocols: TLSv1,TLSv1.1,TLSv1.2
```